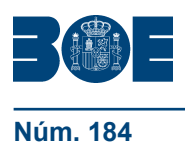

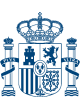

# **I. DISPOSICIONES GENERALES**

# MINISTERIO DE TRABAJO E INMIGRACIÓN

**12691** *Resolución de 21 de julio de 2009, de la Tesorería General de la Seguridad Social, por la que se modifica la de 17 de julio de 2001, por la que se dictan instrucciones para efectuar por medios telemáticos el embargo de dinero en cuentas abiertas en entidades de depósito.*

Mediante la Resolución de la Tesorería General de la Seguridad Social, de 17 de julio de 2001, que ha sido modificada por las de 10 de julio de 2007, y 28 de mayo de 2008, se dictan instrucciones para efectuar por medios telemáticos el embargo de dinero en cuentas abiertas en entidades de depósito.

La modificación introducida por el Real Decreto 897/2009, de 22 de mayo, en el primer párrafo del artículo 96.1.b).3.ª del Reglamento General de Recaudación de la Seguridad Social, aprobado por el Real Decreto 1415/2004, de 11 de junio, en el que se regula el embargo de dinero depositado a la vista en cuentas abiertas en entidades de crédito, ahorro o financiación, ha reducido a 10 días naturales el plazo en que tales entidades han de mantener las cantidades retenidas o trabadas en esas cuentas antes del ingreso de su importe en la Tesorería General de la Seguridad Social, de no haber recibido comunicación en contrario por parte del recaudador ejecutivo de la Seguridad Social. Esta reforma incide directamente en la Resolución de 17 de julio de 2001, en la que se han de efectuar las adaptaciones necesarias para acomodar sus instrucciones a la nueva redacción del citado artículo del Reglamento General de Recaudación de la Seguridad Social. Así, el plazo para ingresar las cantidades retenidas pasa a vincularse, de modo exclusivo, a la finalización del plazo de retención antes indicado, de forma que dicho ingreso deberá efectuarse dentro de los siete días hábiles siguientes a aquel en que tenga lugar dicha finalización.

A su vez, la posibilidad de transmitir a las entidades de depósito los ficheros que contienen las órdenes de levantamiento de embargo se amplía hasta las 12 horas del día siguiente al último del plazo de retención, al objeto de permitir que tales comunicaciones se realicen de forma telemática durante la totalidad de dicho plazo, previas las comprobaciones necesarias para dictar tales órdenes.

Por otra parte, la experiencia adquirida en la gestión de los embargos por medios telemáticos de dinero en cuentas abiertas en entidades de depósito ha determinado que, en el marco de la Comisión de seguimiento del procedimiento establecido por la Resolución de 17 de julio de 2001, a que se refiere su instrucción cuarta, se haya considerado oportuno reducir el plazo para la traba de las cantidades depositadas en dichas cuentas, pasando de cuatro a dos días hábiles, a contar desde el siguiente a aquel en que se efectuó la transmisión del fichero de diligencias de embargo.

Por último, de acuerdo con lo previsto en el artículo 92.3 del Reglamento general de recaudación de la Seguridad Social, conforme al cual no serán objeto de embargo los bienes de cuya realización se presuma, a juicio del recaudador ejecutivo, que su producto ha de resultar insuficiente para la cobertura del coste de dicha realización, resulta imprescindible establecer un importe embargable mínimo dentro del procedimiento regulado por la resolución que se reforma, hasta el cual la entidad financiera pueda eludir la traba, y que se fija a partir de tres euros.

En su virtud, esta Dirección General, en uso de las atribuciones que tiene conferidas, resuelve:

Primero. *Modificación de la Resolución de 17 de julio de 2001, de la Tesorería General de la Seguridad Social, por la que se dictan instrucciones para efectuar por medios telemáticos el embargo de dinero en cuentas abiertas en entidades de depósito.–*La Resolución de 17 de julio de 2001, de la Tesorería General de la Seguridad Social, por

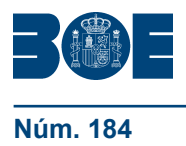

la que se dictan instrucciones para efectuar por medios telemáticos el embargo de dinero en cuentas abiertas en entidades de depósito, queda modificada como sigue:

Uno. El párrafo primero de la instrucción tercera.II.3 queda redactado en los términos siguientes:

«II.3 Traba. Comunicación y transmisión del resultado de las actuaciones de retención. Aceptación por la GISS de los ficheros con los embargos. Las entidades de depósito, en el plazo máximo de dos días hábiles a contar desde el día siguiente a aquel en que se efectuó la transmisión del fichero de diligencias, retendrán las cantidades depositadas en las cuentas a la vista señaladas hasta cubrir el importe a embargar, salvo que no excedan de tres euros, y generarán un fichero en el que constará la fecha en la que de modo efectivo se haya producido la traba, así como las actuaciones practicadas por la entidad de depósito, consignando para ello los siguientes códigos de situación.»

Dos. El código de situación 03 de la instrucción tercera.II.3, queda redactado en los términos siguientes:

«03: Inexistencia de saldo (negativo o saldo igual o menor a tres euros).»

Tres. Los párrafos primero y segundo de la instrucción tercera.II.5 quedan redactados en los términos siguientes:

«II.5 Levantamientos de embargo. Las entidades de depósito deberán retener el importe embargado durante un plazo de 10 días naturales, de acuerdo con lo establecido en el artículo 96.1.b).3.ª del Reglamento general de recaudación de la Seguridad Social, aprobado por el Real Decreto 1415/2004, de 11 de junio.

En el caso de que durante el plazo antes mencionado concurriera alguna causa reglamentaria que hiciera improcedente, total o parcialmente, el mantenimiento de algún embargo, el órgano de recaudación competente emitirá la correspondiente orden de levantamiento. La GISS remitirá, diariamente y por vía telemática, el fichero en el que se contendrán todas las órdenes de levantamiento de embargo dirigidas a la entidad de depósito, la cual procederá a liberar de la traba la cantidad o cantidades indicadas. Los ficheros se podrán transmitir hasta las 12 horas del día siguiente al último día de los plazos legales de retención, sin que en ningún caso se pueda transmitir más de un fichero al día.»

Cuatro. La instrucción tercera.II.6.1.1 queda redactada en los términos siguientes:

«II.6.1.1 Plazo de ingreso. Una vez transcurrido el plazo de retención de 10 días naturales al que se hace referencia en el apartado II.5 de esta instrucción, las entidades de depósito realizarán la operación de ingreso de las cantidades retenidas, minorando las cantidades correspondientes a los levantamientos de embargo, en la Cuenta Única Centralizada que la TGSS tenga abierta en cada entidad de depósito o en aquella que se determine por la TGSS.

El ingreso se efectuará, en un único abono, dentro de los siete días hábiles siguientes a aquel en que finalice el citado plazo de retención.»

Cinco. El anexo de la Resolución de 17 de julio de 2001 se sustituye por el de la presente resolución, quedando sin efecto el de la Resolución de 28 de mayo de 2008.

Segundo. *Referencias normativas*.–Las referencias que en la Resolución de 17 de julio de 2001 se realizan al Ministerio de Trabajo y Asuntos Sociales y a la Subdirección General de la Gerencia de Informática de la Seguridad Social (SGISS) deben entenderse hechas, respectivamente, al Ministerio de Trabajo e Inmigración y a la Gerencia de Informática de la Seguridad Social (GISS).

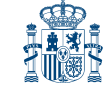

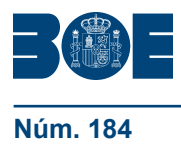

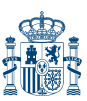

Tercero. *Fecha de efectos*.–Lo dispuesto en la presente resolución surtirá efectos a partir del día 1 de septiembre de 2009.

Madrid, 21 de julio de 2009.–El Director General de la Tesorería General de la Seguridad Social, Javier Aibar Bernad.

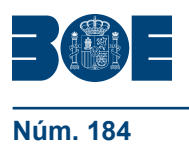

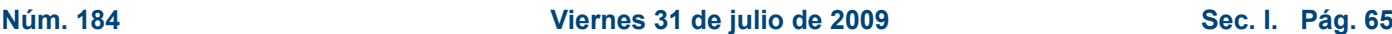

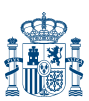

# **ANEXO**

#### **Especificaciones técnicas sobre los procesos de transmisión por medios telemáticos del embargo de dinero en cuentas abiertas en depósito**

#### **1.** *Formato de ficheros de intercambio*

Contendrá, en primer lugar, un Registro de Cabecera de Emisor, el cual identificará a la entidad de depósito, así como la fase en ejecución y la fecha de obtención del fichero informático.

Seguidamente figurará un Registro de Detalle, en el que figurará un registro individual por cada deudor, en el que se consignarán además del código de registro, los datos de identificación del deudor y los de la deuda. El resto de registros irá a cero.

Registro Complementario de Detalle, que es de carácter opcional y permite anexar información a la diligencia de embargo por parte del Organismo emisor.

Finalmente, contendrá un Registro de Fin de Fichero, en el que figurará el indicador de fin de fichero, el código de entidad de depósito receptora, número total de registros que contiene el fichero e identificación del Organismo emisor.

REGISTRO CABECERA DE EMISOR

REGISTRO DE DETALLE

REGISTRO COMPLEMENTARIO DE DETALLE

REGISTRO FIN DEFICHERO

### *2. Estructura y descripción de los registros*

REGISTRO DE CABECERA DE EMISOR

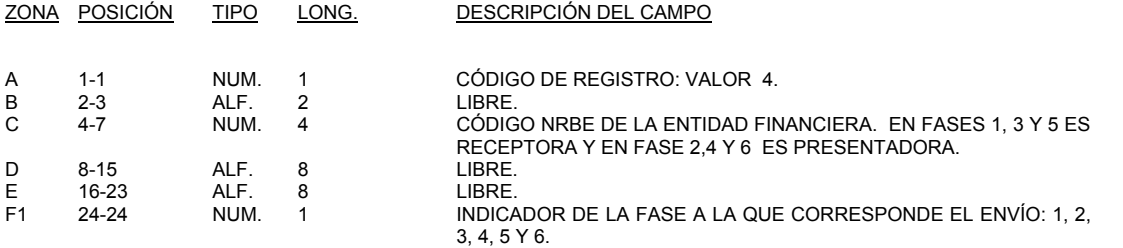

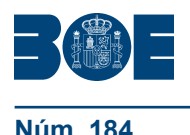

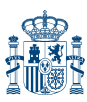

### **Núm. 184 Viernes 31 de julio de 2009 Sec. I. Pág. 65405**

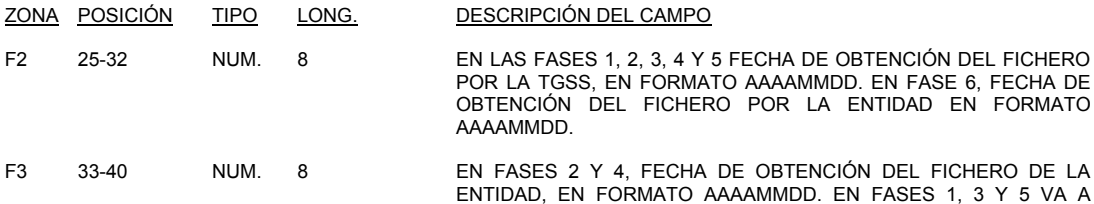

ENTIDAD, EN FORMATO AAAAMMDD. EN FASES 1, 3 Y 5 VA A CEROS. EN FASE 6 FECHA DE ABONO A LA TGSS, EN FORMATO AAAAMMDD.

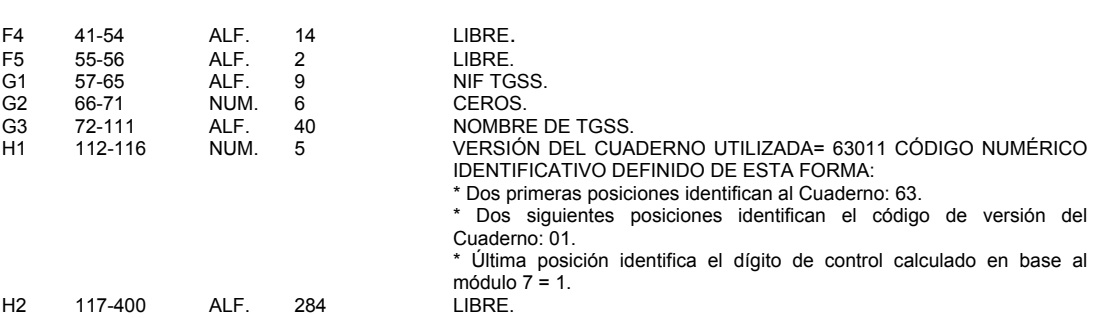

#### REGISTRO DE DETALLE: FASE 1 (SOLICITUD DE INFORMACIÓN)

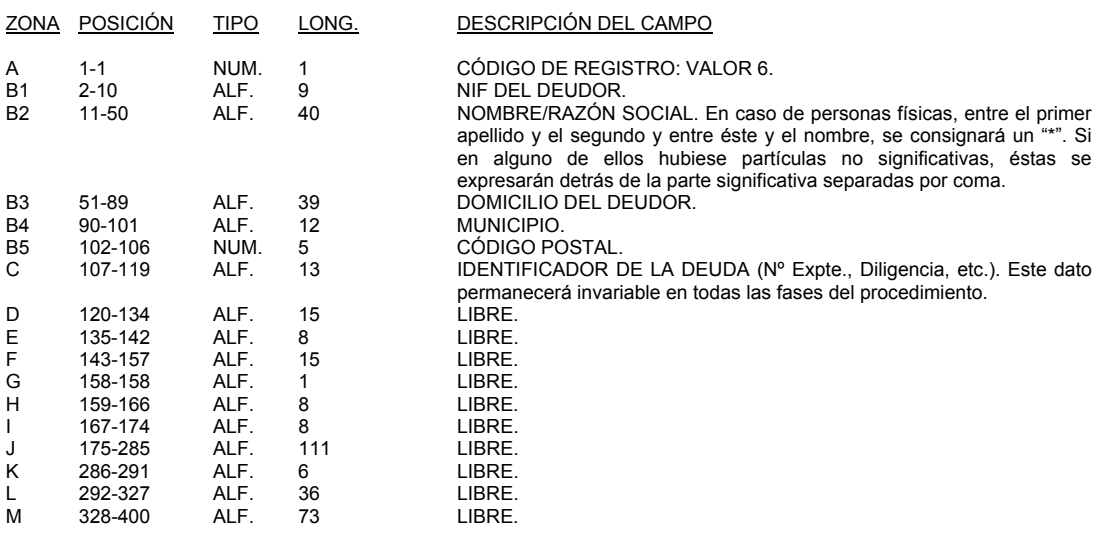

#### REGISTRO DE DETALLE: FASE 2 (RESPUESTA A SOLICITUD DE INFORMACIÓN)

#### (Las Zonas A, B y C, igual que en FASE 1)

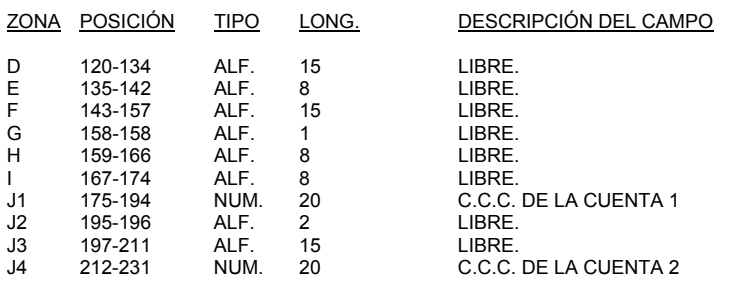

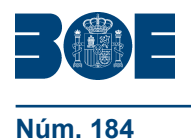

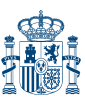

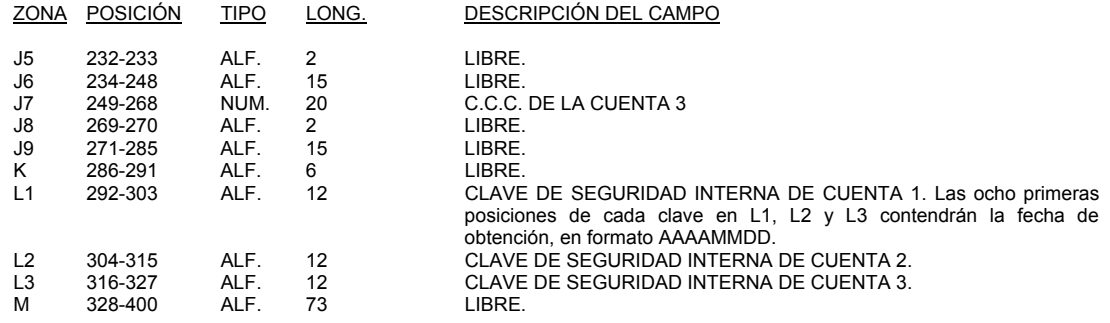

REGISTRO DE DETALLE: FASE 3 (ORDEN DE EJECUCIÓN DE EMBARGO)

#### (Las Zonas A, B y C, igual que en FASE 1)

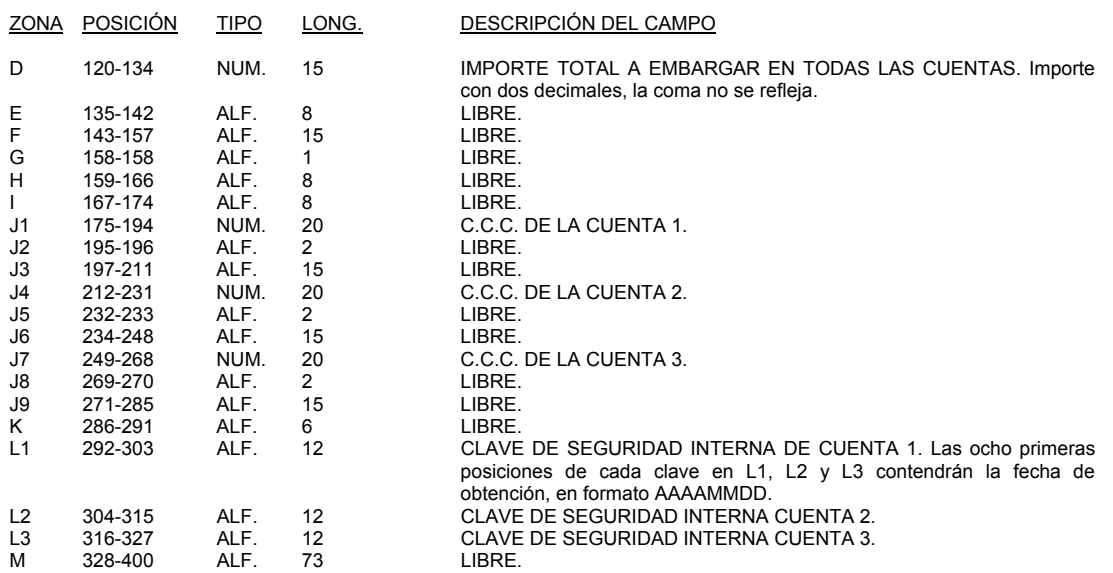

REGISTRO COMPLEMENTARIO DE DETALLE: FASE 3 (ORDEN DE EJECUCIÓN DE EMBARGO)

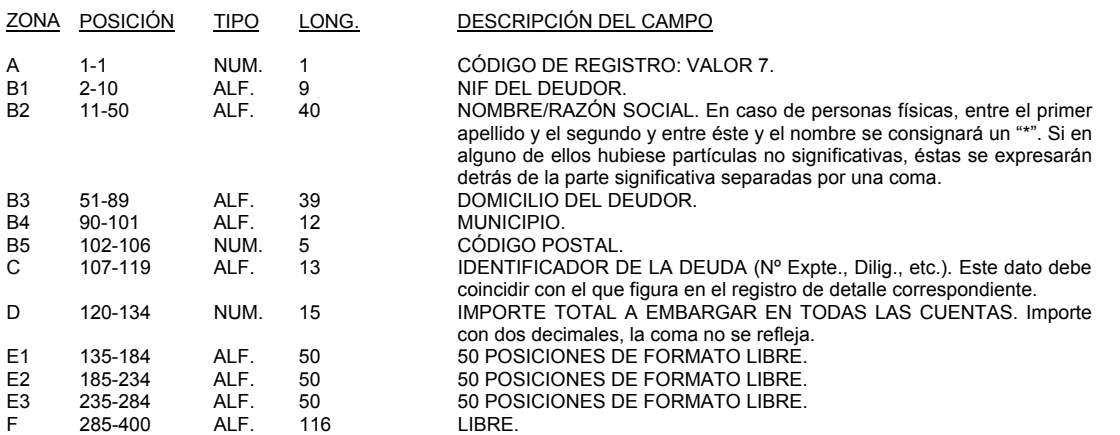

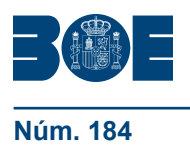

# **Núm. 184 Viernes 31 de julio de 2009 Sec. I. Pág. 65407**

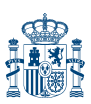

# REGISTRO DE DETALLE: FASE 4 (COMUNICACIÓN DEL RESULTADO DE LA RETENCIÓN)

(Las Zonas A, B y C, igual que en FASE 1)

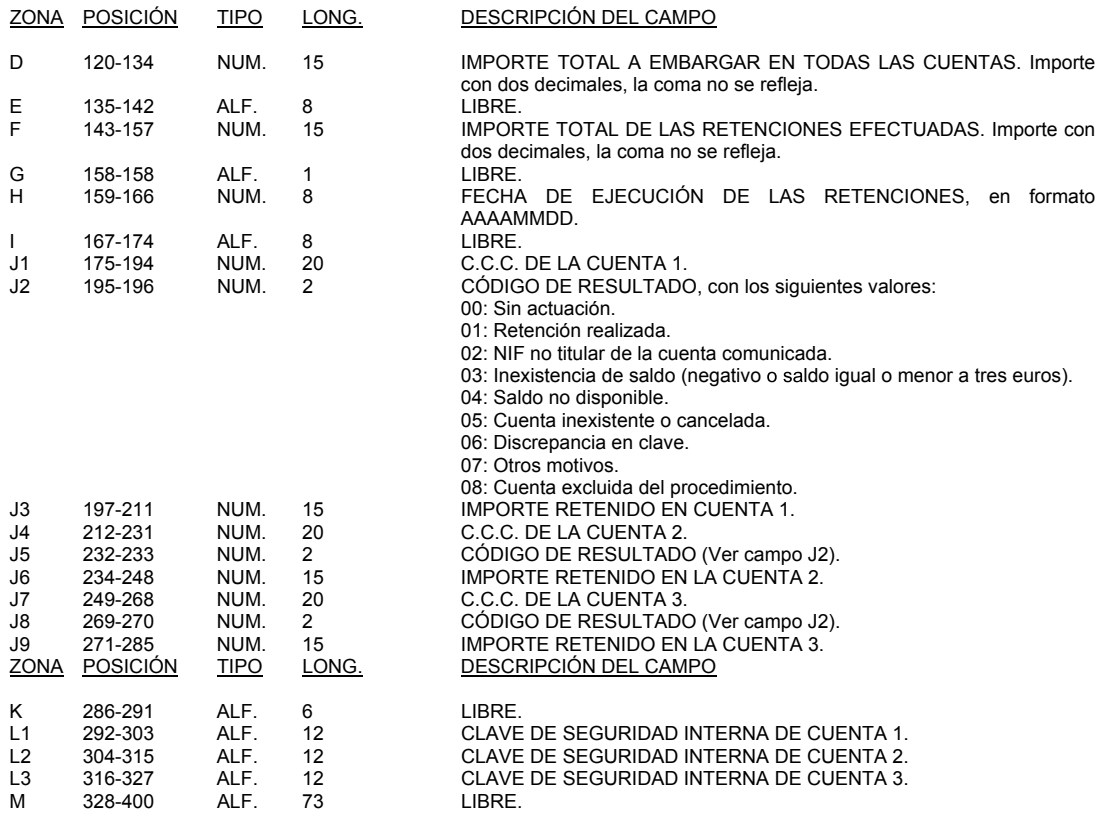

REGISTRO DE DETALLE: FASE 5 (ORDEN DE LEVANTAMIENTO DE LA RETENCIÓN)

(Las Zonas A, B y C, igual que en FASE 1)

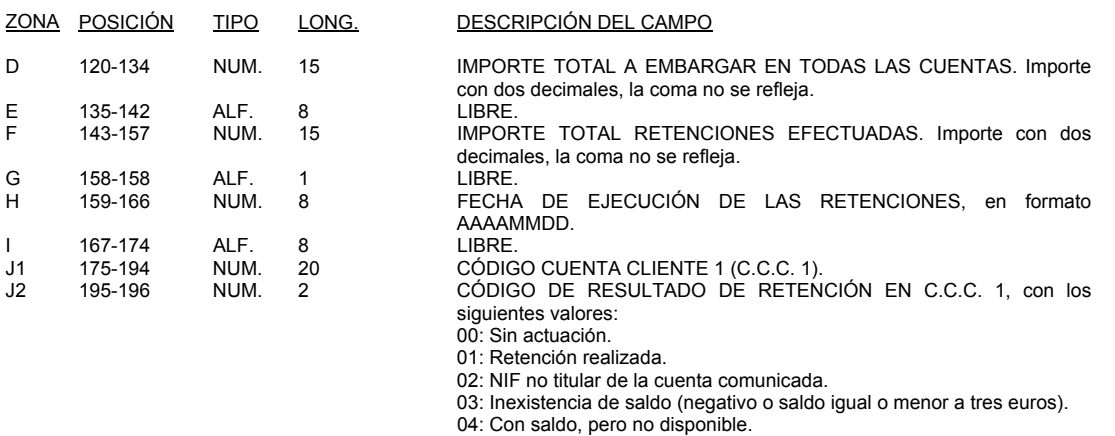

- 
- 05: Cuenta inexistente o cancelada.
- 06: Discrepancia en clave.
- 07: Otros motivos.
	- 08: Cuenta excluida del procedimiento.

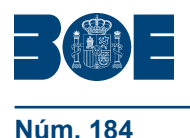

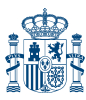

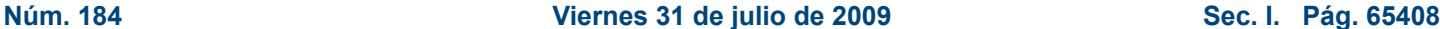

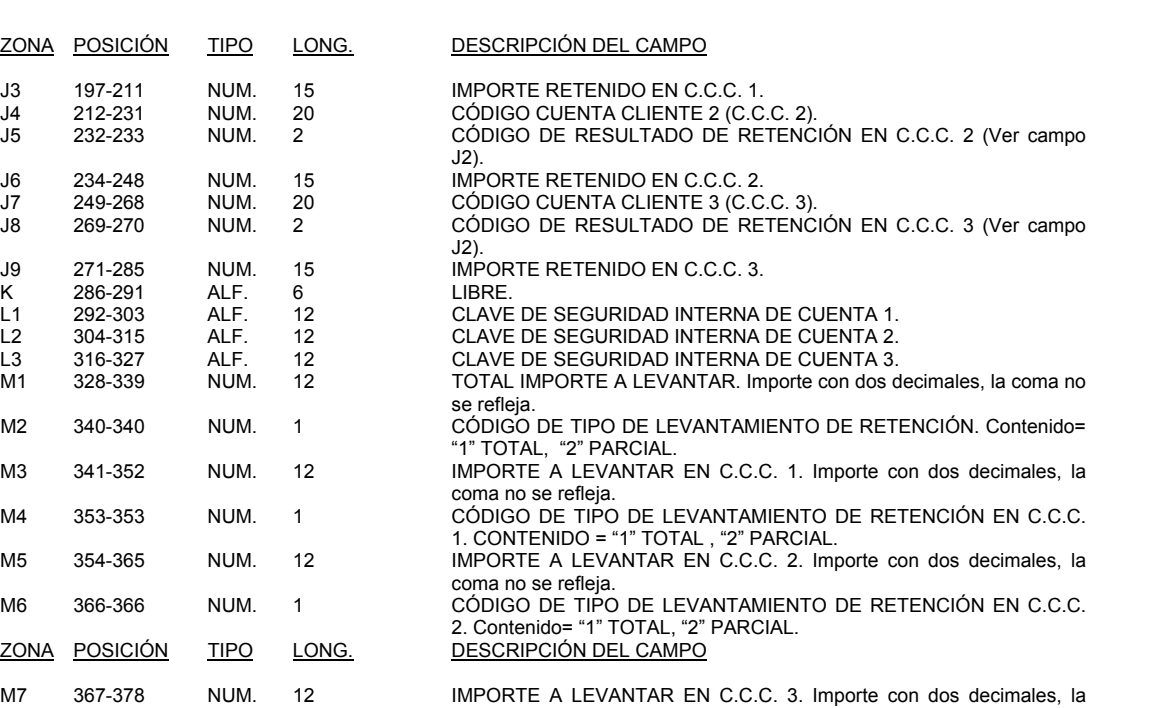

# REGISTRO DE DETALLE: FASE 6 (COMUNICACIÓN DEL RESULTADO FINAL DEL EMBARGO)

coma no se refleja. M8 379-379 NUM. 1 CÓDIGO DE TIPO DE LEVANTAMIENTO DE RETENCIÓN EN C.C.C.

M9 380-400 ALF. 21 LIBRE.

3. Contenido= "1" TOTAL, "2" PARCIAL.

#### (Las Zonas A, B y C, igual que en FASE 1)

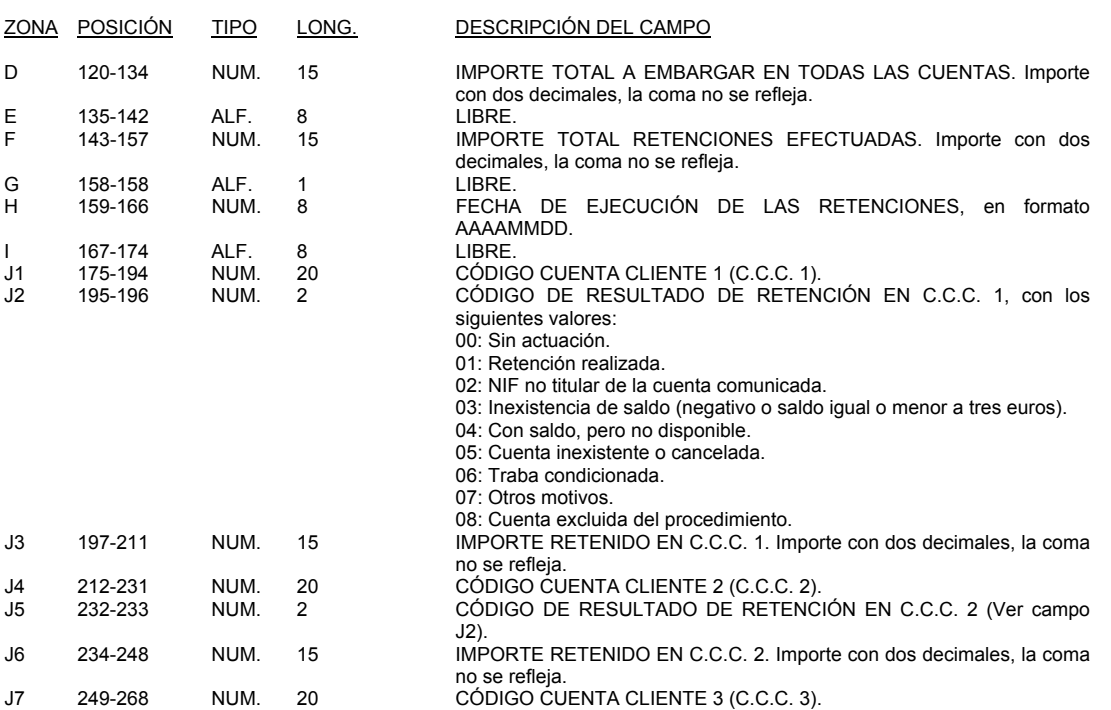

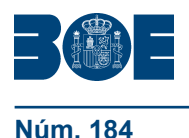

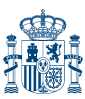

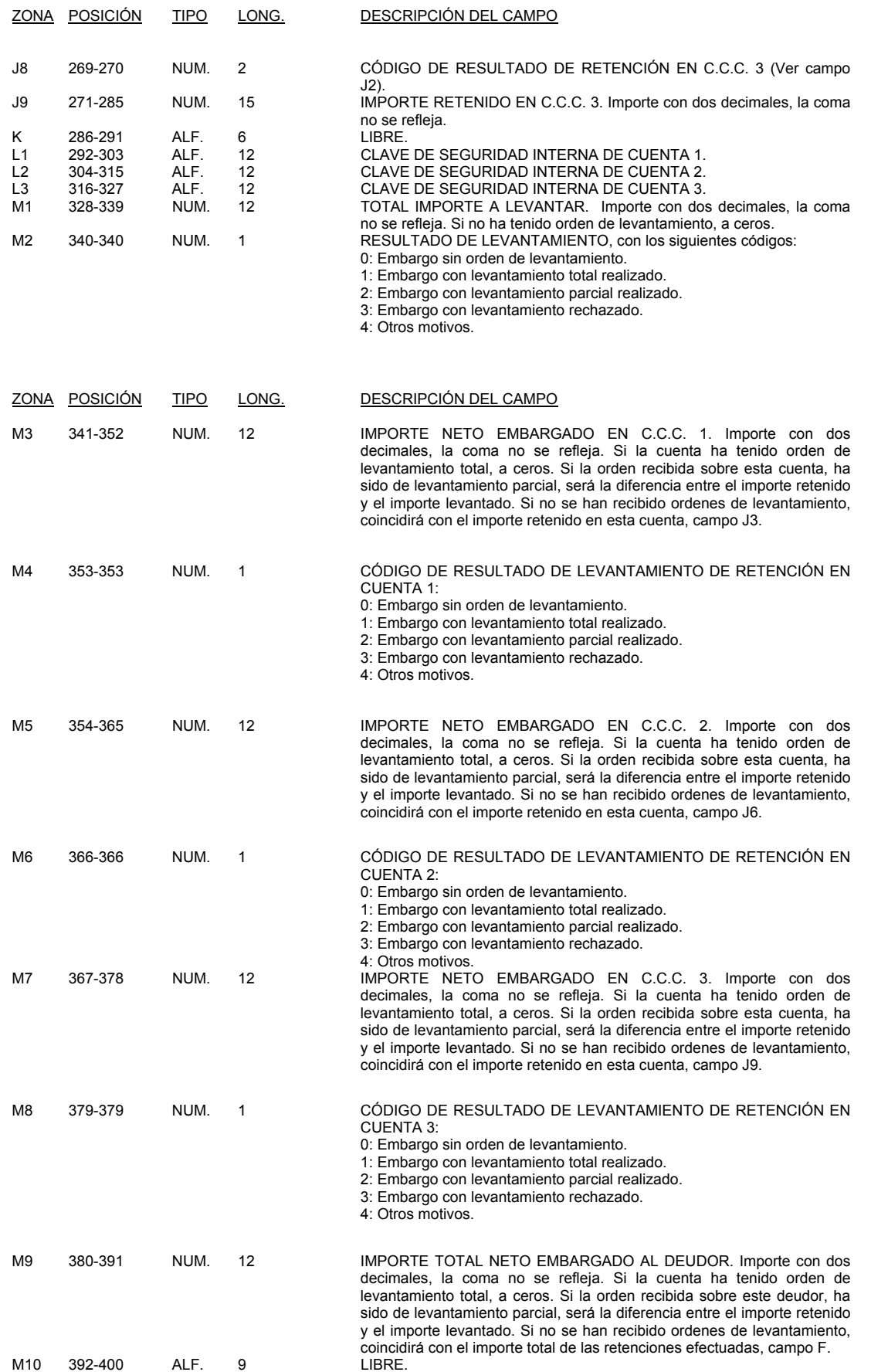

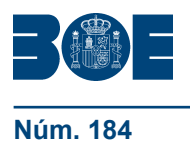

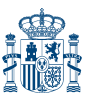

#### REGISTRO DE FIN DE FICHERO

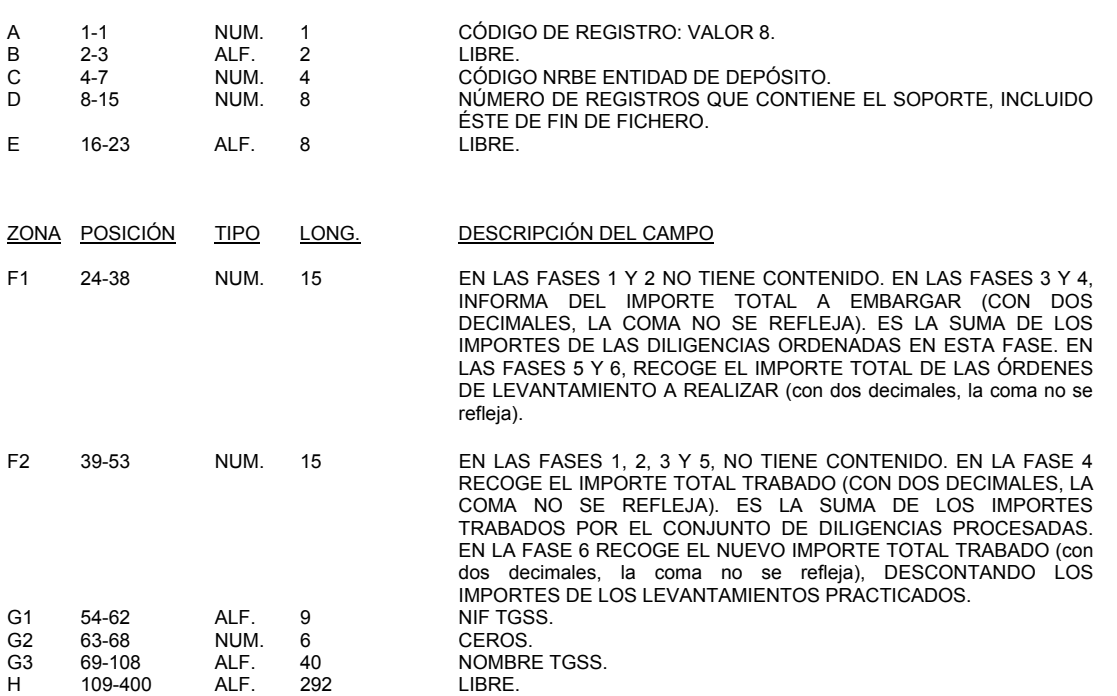

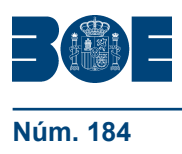

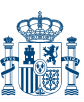

- 3.1 Relativos al fichero.
- 3.1.1 Error físico de lectura.
- 3.1.2 Incumplimiento de la estructura de organización de los ficheros.
- 3.1.3 Códigos de registro incorrectos.
- 3.1.4 Campos con contenido que no responden a su naturaleza numérica.
- 3.1.5 Periodicidad inferior a la establecida en cada fase.
- 3.1.6 Número de registros de detalle, en fase 1 y 3, superior al límite establecido.
- 3.1.7 Versión del Cuaderno no se corresponde con el formato de registro.
- 3.1.8 Dos o más registros de detalle contienen el mismo NIF del deudor y diligencia.
- 3.2. Relativos a los registros.
- 3.2.1 Registro cabecera de Emisor.

Organismo emisor no está adherido al procedimiento. Código de Entidad receptora no corresponde. Fecha de obtención del fichero, superior a la fecha de proceso. Número de Fase improcedente.

3.2.2 Registro cabecera de detalle.

Código de Cuenta Cliente en Fase 2 y 3 incorrecto.

3.2.3 Registro complementario de detalle.

Registro complementario de detalle no se corresponde con el Registro de detalle al que complementa.

3.2.4 Registro de fin de fichero.

Código de Entidad Receptora no corresponde.

Organismo Emisor no representado en el procedimiento.

Número de registros del fichero no es igual a la suma de todos los registros del fichero incluido éste de fin de fichero.

Descuadre en importes:

1. Campo F1:

En las Fases 3 y 4: «Importe no es igual a la suma de los importes de cada una de las diligencias del fichero».

En las Fases 5 y 6: «Importe total a levantar no es igual a la suma de los importes a levantar de cada una de las diligencias del fichero».

2. Campo F2:

En la Fase 4: «Importe total trabado no es igual a la suma de los importes trabados de cada una de las diligencias del fichero».

En la Fase 6: «Nuevo importe total trabado no es igual a la suma de los nuevos importes trabados de cada una de las diligencias del fichero».

4. *Incidencias a resolver directamente entre las entidades participantes*

Importes superiores al límite establecido, se comunicarán con código de resultado «07».

#### 5. *Descripción del proceso de transmisión*

5.1. Protocolo de intercambio de información.

El proceso de transferencia de archivos con las Entidades Financieras se regirá por las siguientes reglas básicas:

Este proceso sólo tendrá lugar cuando se trate de los archivos de datos acordados para este proceso de transmisión.

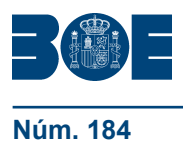

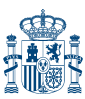

**Núm. 184 Viernes 31 de julio de 2009 Sec. I. Pág. 65412**

La iniciativa será de quien tenga el archivo de datos para enviar, que desencadenará el inicio de la transmisión dentro del calendario y horario previstos.

El protocolo de intercambio de datos estará basado en:

Unos niveles adecuados de seguridad en la transmisión.

Comprobación de los ficheros intercambiados:

Identificación de los ficheros. Comprobación del éxito de las transmisiones.

Establecimiento de una normativa para cada proceso de transmisión. Acuerdos para garantizar un mejor servicio.

Las herramientas de comprobación de los puntos expuestos estarán basadas en:

Fichero de log y herramientas de utilidades del producto utilizado. Fichero de traza para detección de posibles eventos e incidencias.

5.2. Normas de intercambio de ficheros.

5.2.1 Normas generales.

La ventana horaria para todas las transferencias se establece entre las 15 y las 6 horas.

Si el tiempo de transmisión es mayor que la ventana horaria se continuará en el siguiente periodo de transmisión. Excepcionalmente, por motivos justificados de causa mayor, se acordará con la Entidad Financiera la ampliación de esta ventana.

Se entiende por fichero físico el correspondiente a un envío determinado.

Cada fichero físico puede contener uno o varios ficheros lógicos correspondientes a una misma Entidad transmisora.

Se entiende por fichero lógico cada uno de los ficheros creados en disco por la entidad emisora. La GISS no enviará, salvo error, ficheros vacíos, por lo tanto, en los envíos que partan de la GISS, el orden de recepción de los ficheros será indicativo del tipo de fichero recibido.

Por causas de pérdida de comunicación o recuperaciones de la sesión, se continuará la transmisión desde el último punto de sincronismo confirmado antes de la recepción del registro de confirmación.

5.2.2 Configuración de las sesiones de envío/recepción.

La Seguridad Social y las Entidades Financieras se intercambiarán los datos necesarios para la puesta en marcha del nuevo sistema de transmisión, así como se establecerán los parámetros adecuados para garantizar el mejor servicio.

En el apartado 9 se describen los parámetros de configuración que se precisan intercambiar.

5.2.3 Actuación ante incidencias.

La Entidad Financiera y la Seguridad Social mantendrán durante dos meses, contados a partir de la fecha de recepción, la información de los archivos enviados con objeto de solucionar posibles reclamaciones.

Las herramientas a emplear ante cualquier tipo de incidencia serán:

Los ficheros log y de traza del producto, que se guardarán el tiempo que cada Entidad estime oportuno.

# 6. *Requisitos técnicos*

6.1. Productos.

Se utilizarán para el intercambio las versiones de Editran compatibles con las versiones de Editran instaladas en la Gerencia de Informática de la Seguridad Social:

EDITRAN versión 3.1 o superior. IGA versión 3.1 o superior.

#### 6.2. Entorno de comunicaciones.

La transmisión se realizará a través de circuitos X.25 utilizándose la red pública de conmutación de paquetes X.25 a excepción de aquellos en que el volumen de datos u otras necesidades requieran otro tipo de conexión. En este sentido la Gerencia de Informática de la Seguridad Social promoverá la utilización de la Red Digital de Servicios integrados. Previo acuerdo se utilizarán líneas punto a punto con el protocolo que se establezca.

Se utilizará el número de líneas necesario con la capacidad suficiente para garantizar un tiempo máximo de transmisión determinado dentro de los acuerdos a nivel de servicio.

# 7. *Seguridad en la transmisión*

La Entidad Financiera y la Seguridad Social incorporarán los niveles de seguridad necesarios para este sistema de transmisión con objeto de obtener la fiabilidad y confidencialidad de los datos en las transferencias por líneas de comunicaciones.

Se contemplan dos niveles de seguridad:

De accesos, dependiente del tipo de interface y utilización de los recursos que ofrece la red pública:

Autentificación de los extremos interconectados.

Control de accesos.

Aceptación de peticiones de conexión de remotos bajo condiciones acordadas y definidas en los parámetros de perfiles de la sesión.

Control de transmisión dentro de las fechas y horarios establecidos.

Protección de los datos ante «escuchas» en línea:

Utilización de los métodos de encriptación de la información basándose en la generación de claves.

#### 8. *Nivel de servicio*

1.º La Entidad Financiera debe estar preparada durante el periodo determinado para recibir los distintos ficheros dentro de la ventana horaria establecida.

2.º Cualquier anomalía detectada en los registros de confirmación se considerará incidencia y se regulará por el acuerdo establecido.

#### 9. *Datos de configuración de envío/recepción*

Especificaciones de la sesión.

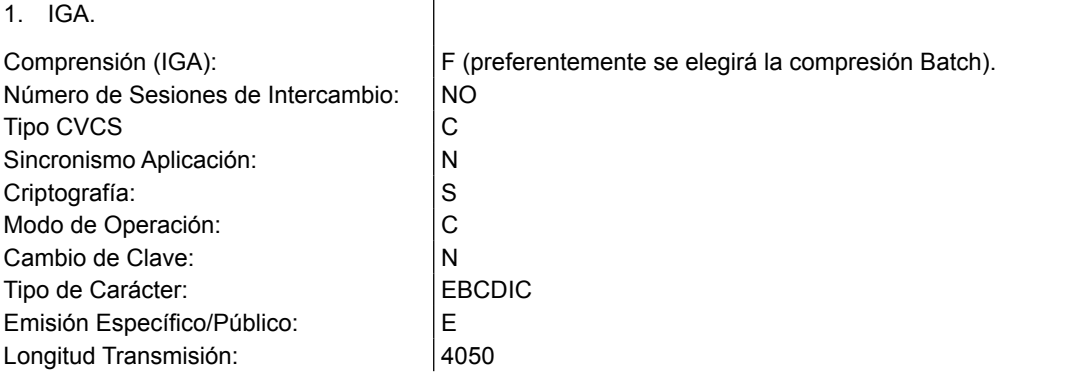

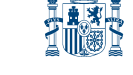

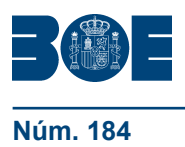

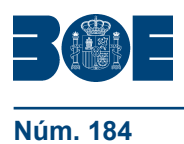

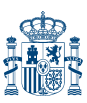

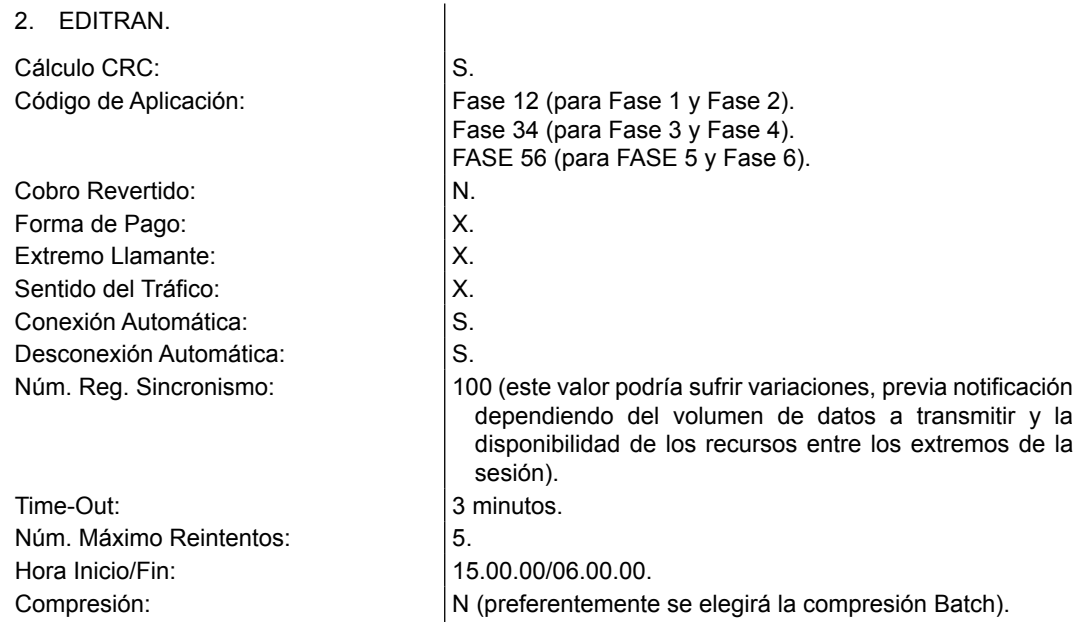